## **OpenVPN-Client im Autostart**

Du möchtest dich gerne für unsere Hilfe erkenntlich zeigen . Gerne. Wir bedanken uns bei dir für

deine Spende! [] Spenden

Zum frei verfügbaren [Apt-Repository](https://deepdoc.at/dokuwiki/doku.php?id=apt-repository)

Installiert man das Paket "openvpn" erhält man einen Daemon der dafür verantwortlich ist Verbindungen zu einem VPNServer herzustellen. Dieser Daemon verlangt nach 3 Dateien, die aber die meisten System nicht liefern. Viel mehr gibt es sie in Form von 2 Dateien, der Openvpn selbst (\*.ovpn) und dem Zertifikat (\*.p12). Jedes Linux besitzt einen Autostart für das System selbst. Dort kann man eigentlich alles Eintragen was man so braucht.

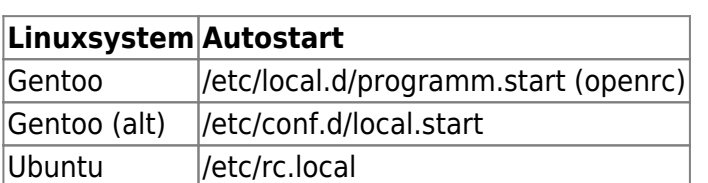

Nun trägt seine VPNs einfach ein. Eine pro Zeile:

```
openvpn /ort/wo/meine/openvpn/liegt/supertux.ovpn 2>&1 >>
/var/log/ovpnconn.log &
```
Das kann aber nur funktionieren wenn man den richtigen Pfad des Zertifikats auch in der \*.ovpn angibt. Also z.B. so:

## [remote.ovpn](https://deepdoc.at/dokuwiki/doku.php?do=export_code&id=server_und_serverdienste:open_vpnclient_im_autostart&codeblock=0)

```
 #OpenVPN Server conf
 tls-client
 client
 dev tun
 proto udp
 tun-mtu 1400
 remote 24.127.370.478 1194
 pkcs12 /ort/wo/meine/openvpn/liegt/Mein_Zertifikat.p12
 cipher BF-CBC
 comp-lzo
 verb 3
 ns-cert-type server
 tls-remote 24.127.370.478
```
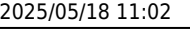

GITLAB:

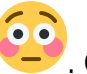

Last update: 2025/05/18 server\_und\_serverdienste:open\_vpnclient\_im\_autostart https://deepdoc.at/dokuwiki/doku.php?id=server\_und\_serverdienste:open\_vpnclient\_im\_autostart 08:32

Falls man mehrere VPNs startet muss ab der zweiten auch den lokalen Port mit angeben, am besten immer um eins weiter zählen.

## lport 1195

Das ganze kann man dann auch Testen. Der Befehl kann je nach Betriebssystem etwas abweichen.

/etc/init.d/local start/stop/restart/status

From: <https://deepdoc.at/dokuwiki/>- **DEEPDOC.AT - enjoy your brain**

Permanent link: **[https://deepdoc.at/dokuwiki/doku.php?id=server\\_und\\_serverdienste:open\\_vpnclient\\_im\\_autostart](https://deepdoc.at/dokuwiki/doku.php?id=server_und_serverdienste:open_vpnclient_im_autostart)**

Last update: **2025/05/18 08:32**

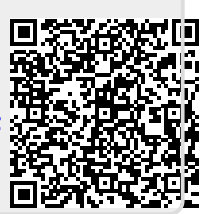